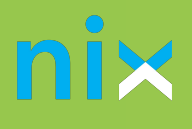

# РЕКОМЕНДОВАНІ **РЕСУРСИ** ДЛЯ ВИВЧЕННЯ **ANDROID**

Схвалено NIX Android experts

Kotlin став основною мовою розробки під Android. Тому це наразі мова №1 для вивчення. Однак знання з Java також будуть плюсом, адже деякі поняття з Java є базовими, і вони допоможуть більш глибше зрозуміти такі поняття як структури даних, багатопоточність та інші.

## KOTLIN

**1.** [Рекомендуєм](http://play.kotlinlang.org/koans/overview)о для ознайомлення з основними ідіомами та синтаксисом мови пройти [курс навчання.](https://play.kotlinlang.org/koans/overview) Курс є у двох варіантах: або у браузері, або через плагін для Android Studio або IntelliJ IDEA.

**2.**Якщо у вас виникають проблеми за попереднім пунктом, рекомендуємо прочитати цю тему у [документації.](http://kotlinlang.org/docs/reference/basic-syntax.html)

# **ANDROID**

- 1. [Сайт](http://developer.android.com/) містить всю необхідну документацію по платформі Android, починаючи від базових компонентів, закінчуючи аналізом конкретних бібліотек, необхідних при розробці.
- 2. Поринаємо в [Clean Architecture](http://github.com/android10/Android-CleanArchitecture)
- 3. [Набір бібліотек](http://developer.android.com/jetpack/) від Google, що допомагає забезпечувати зворотну сумісність між версіями Android і додає більше функціональних потужностей для Androidдодатків
- 4. [Glide,](http://github.com/bumptech/glide) [Picasso,](http://square.github.io/picasso/) [Fresco](http://github.com/facebook/fresco) бібліотеки, що спрощують завантаження зображень у View з різних джерел.
- 5. Корутини це зараз тренд у роботі з багатопоточністю. [Офіційна документація](http://kotlinlang.org/docs/coroutines-guide.html) т[а документація у контексті Android.](http://developer.android.com/kotlin/coroutines)

6. [Бібліотека,](http://developer.android.com/topic/libraries/architecture/livedata) що реалізує патерн Observable, знає про lifecycle програми.

7. Одна з [реалізацій](http://google.github.io/dagger/) паттерна Dependecy Injection. Допомагає робити наш код більш модульним та незалежним.

8. [Бібліотека,](http://robolectric.org/) яка дозволяє тестувати Android-додатки, не запускаючи емулятор.

### **КОРИСНІ СТАТТІ**

- 1. Синхронізація потоків:
- 1. [Java concurrency \(multi-threading\)](http://www.vogella.com/tutorials/JavaConcurrency/article.html)
- 2. [Multithreading in Java](http://www.mygreatlearning.com/blog/multithreading-in-java/)
- 3. [Guide to the Synchronized Keyword in Java](http://www.baeldung.com/java-synchronized)
- 4. [Difference Between Wait and Sleep in Java](http://www.baeldung.com/java-wait-and-sleep)
- 5. [Guide to the Volatile Keyword in Java](http://www.baeldung.com/java-volatile)
- 6. [Java Concurrency and Multithreading Tutorial](http://jenkov.com/tutorials/java-concurrency/index.html)

#### 2. Колекції:

- 7. Загалом про колекції: [Collections Framework Overview](https://docs.oracle.com/javase/8/docs/technotes/guides/collections/overview.html) т[а Collections in Java](https://www.geeksforgeeks.org/collections-in-java-2/)
- 8. [Серія статей про A](https://www.geeksforgeeks.org/internal-working-of-arraylist-in-java/)[rrayList Java Collections: Under the hood ArrayList E0](https://medium.com/@prabhash.code/java-collections-under-the-hood-arraylist-e01-fab93fb2656a)[1 та Internal](https://www.geeksforgeeks.org/internal-working-of-arraylist-in-java/) Working of ArrayList in Java
- 9. Серія статей про [Linked List Java Collections: Under the hood LinkedList E01](https://medium.com/@prabhash.code/java-collections-under-the-hood-linkedlist-e01-8444a0bb4544)
- 10. [HashMap: HashMap in Java with Examples](https://www.geeksforgeeks.org/java-util-hashmap-in-java-with-examples/) та [Java HashMap internal Implementation 5](https://anmolsehgal.medium.com/java-hashmap-internal-implementation-21597e1efec3)
- 11. [LinkedHashMap: Java LinkedHashMap Internal Implementation](https://anmolsehgal.medium.com/java-linkedhashmap-internal-implementation-44e2e2893036) [та Java LinkedHashMap](https://catsincode.com/java-linkedhashmap-and-its-difference-from-hashmap/) And Its' Difference From HashMap

3. [Головна бібліотека,](http://junit.org/junit5/) навколо якої будується все тестування у Java та Kotlin.

Для тих, хто хоче поглибити знання з Java, а також структур даних та алгоритмів, навчитися писати красивий та ефективний код:

- 1. Базовий [курс](http://docs.oracle.com/javase/tutorial/java/index.html) з Java
- 2. Роберт Мартін Чистий код

3. Хорстманн, Кей З., Корнелл, Гарі. - Java 2. Бібліотека професіонала, том 1. Основи. 8е видання. У цій книзі автори розглянули безліч елементів, необхідних для успішної розробки.

4. Гамма Е., Хелм Р., Джонсон Р., Вліссідес Дж. - Прийоми об'єктно-орієнтованого проектування. Патерни проектування.

- 5. Ерік Фрімен, Елізабет Фрімен, Кетті Сьєрра, Берт Бейтс Паттерни проектування.
- 6. Роберт Лафоре Структури даних та алгоритми в Java.
- 7. Bruce Eckel. Thinking in Java (Філософія Java).

## **ХОЧЕШ ДІЗНАТИСЯ БІЛЬШЕ?**

- **Дивись [доповіді](http://www.youtube.com/channel/UCyYHyGOGPDGkjIGszavFF_A) минулих ThinkAndroid**
- **Приєднуйся до [Android-ком'юніті](http://www.meetup.com/ru-RU/ThinkAndroid/) Харкова та бери участь (а можливо навіть виступай) на наступній ThinkAndroid**
- **Підписуйся на наш [Telegram-канал](http://t.me/nix_community) і завжди залишайся в курсі нових Android-вакансій та старту програми навчання Android у NIX**

#### **БУДЕМО РАДІ ЗУСТРІЧІ!**

 **jobs@nixsolutions.com +38 (067) 579-06-02, +38 (067) 575-23-26**

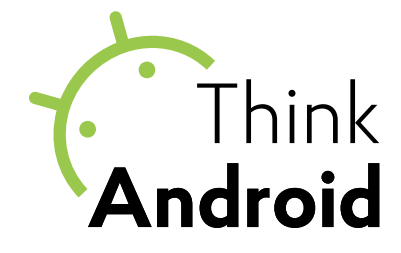

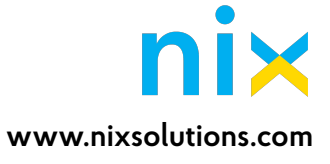